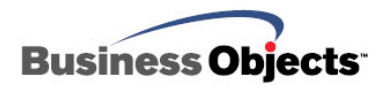

# Crystal Reports XI

Understanding the CRConfig.xml File

## **Overview**

This document provides information about the CRConfig.xml configuration file that is shipped with Crystal Reports XI. In particular, this document discusses the purpose of the CRConfig.xml file, when it is needed and the tag properties that are exposed by this configuration file.

## **Contents**

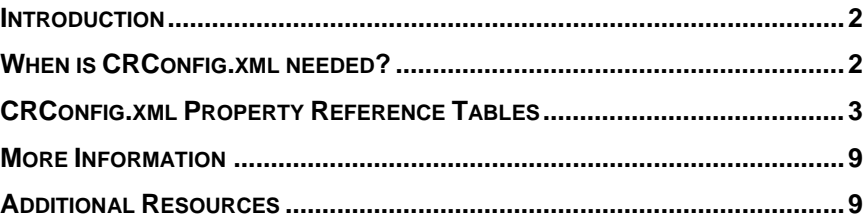

## <span id="page-1-0"></span>**Introduction**

In Crystal Reports 10 and earlier, the Java-based database drivers for JDBC, JNDI and XML connectivity were configured by modifying a file called CRDB\_JavaServer.ini. This file allows you to configure properties of the Crystal Reports Database Java Server (CRDBJavaServer). The CRDBJavaServer facilitated communication between Crystal Reports and the Java-based data drivers.

On the developer side, the file crystalreportengine-config.xml was deployed with Java Reporting Component (JRC) applications in the **/WEB-INF/classes** folder. This was required to configure properties of some of the JRC's behavior such as the **reportlocation** and **timeout** properties.

Due to the overlap between CRDB\_JavaServer.ini and crystalreportengine-config.xml, these two configuration files have been merged into a single file called CRConfig.xml in Crystal Reports XI.

By default, this file will be installed under the following directory:

C:\Program Files\Common Files\Business Objects\3.0\java\

**NOTE** When Crystal Reports XI is installed, CRconfig.xml will be created and most properties will be set to default values including the **Classpath**.

## **When is CRConfig.xml needed?**

The CRConfig.xml is used in the following scenarios:

- 1. Designing and creating reports that use Java User Function Libraries (UFLs) or Java-based connectivity drivers such as the JDBC, JNDI, JavaBeans and native XML drivers.
- 2. Processing reports that utilize the Java-based connectivity drivers with BusinessObjects Enterprise (BOE), Crystal Reports Server (CR Server), Report Designer Component (RDC) and Crystal Reports for .NET (CR .NET). The CRConfig.xml file is also read from the location the file is installed to  $(...\Pregram\ Files\Common\ Files\Business$ Objects\3.0\java) when generating reports requiring Java-based connectivity.
- 3. Processing reports in the Java Reporting Component (JRC). A copy of the CRConfig.xml file should be placed in the **/WEB-INF/classes** folder of the Web Application Archive (WAR). The JRC will read certain properties of the CRConfig.xml in this location the first time it processes a report.

Although the JRC does read many of the same configuration properties that are read by Crystal Reports, some of the configuration properties are not read by the JRC when the CRConfig.xml file is loaded.

See the following tables for information on which properties are read by Crystal Reports, the JRC or both.

<span id="page-2-0"></span>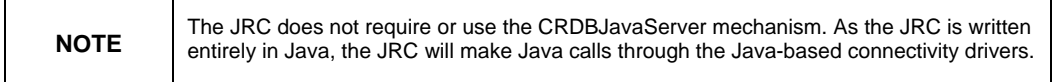

## **CRConfig.xml Property Reference Tables**

The following tables contain a property matrix for the CRConfig.xml file and describe each property, its default value and which tool (*CR*, *JRC* or both) uses the property.

For the **Used By** column in the properties matrix, the following describes the notations:

 $CR =$  Denotes that the property is used and read by the Crystal Reports designer, as well as by the processing servers for BusinessObjects Enterprise, Crystal Reports Server, Report Designer Component (RDC) and Crystal Reports for Visual Studio .NET.

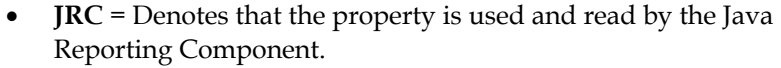

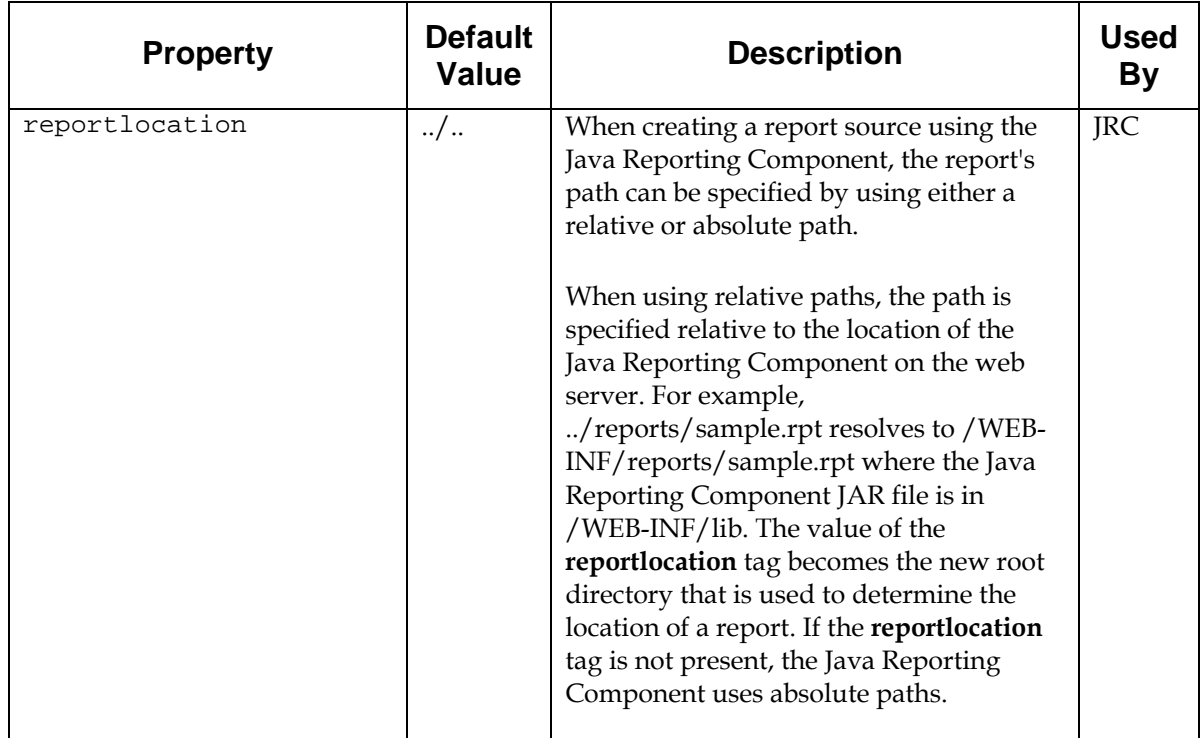

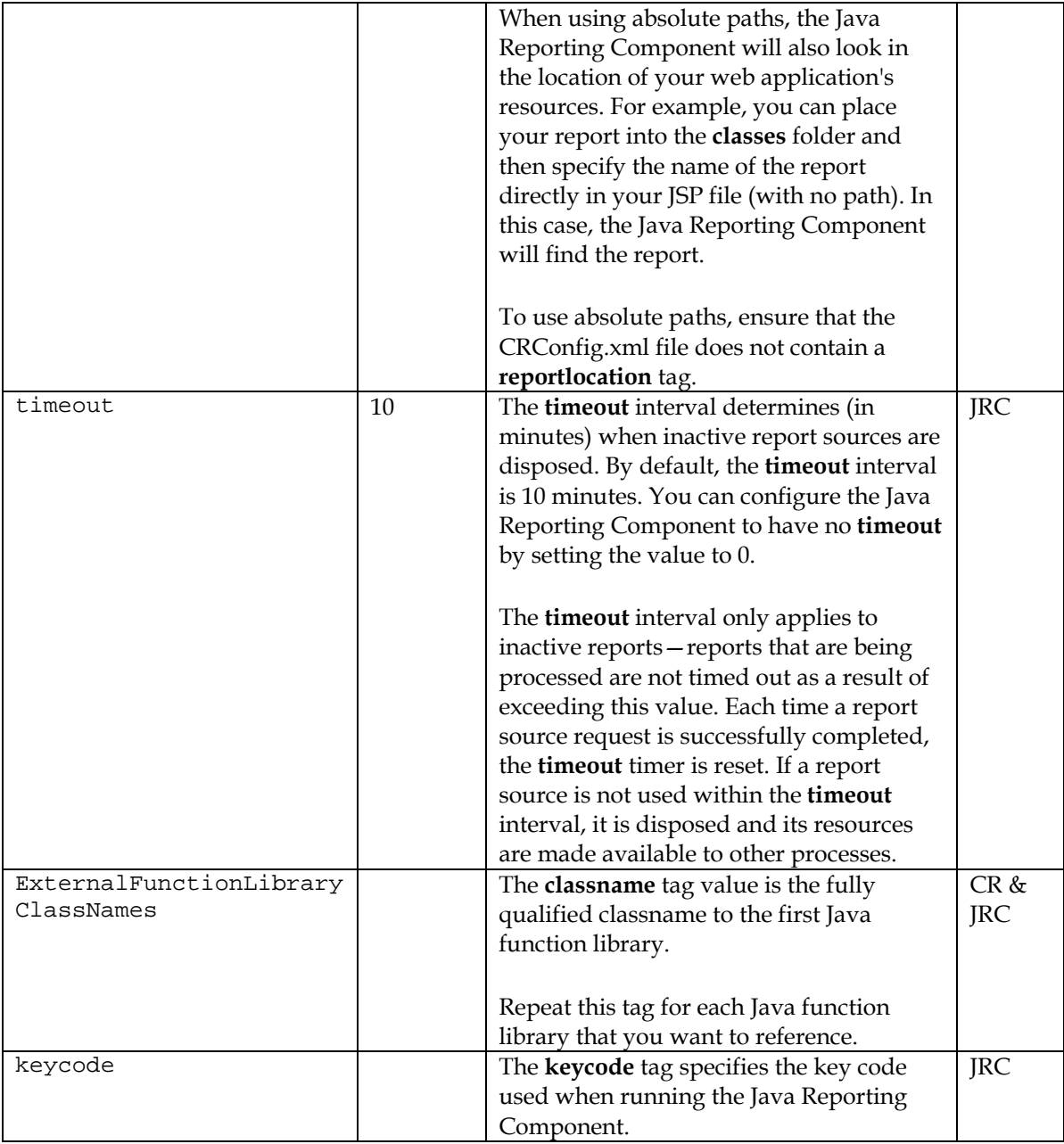

#### **DataDriverCommon**

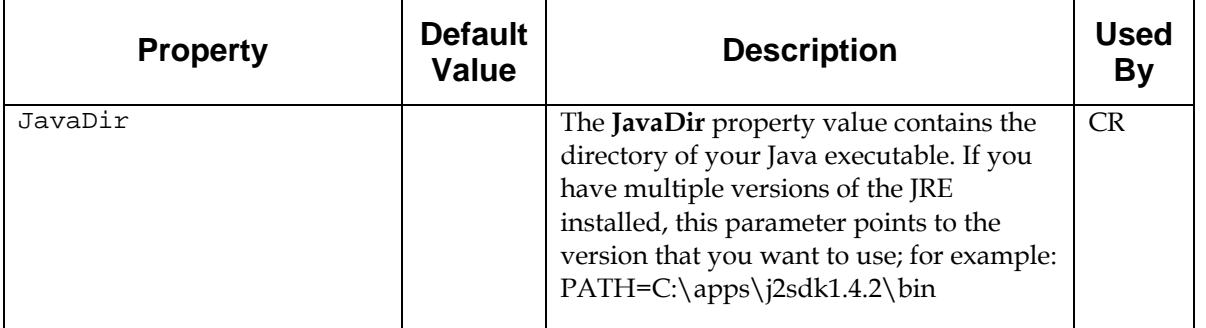

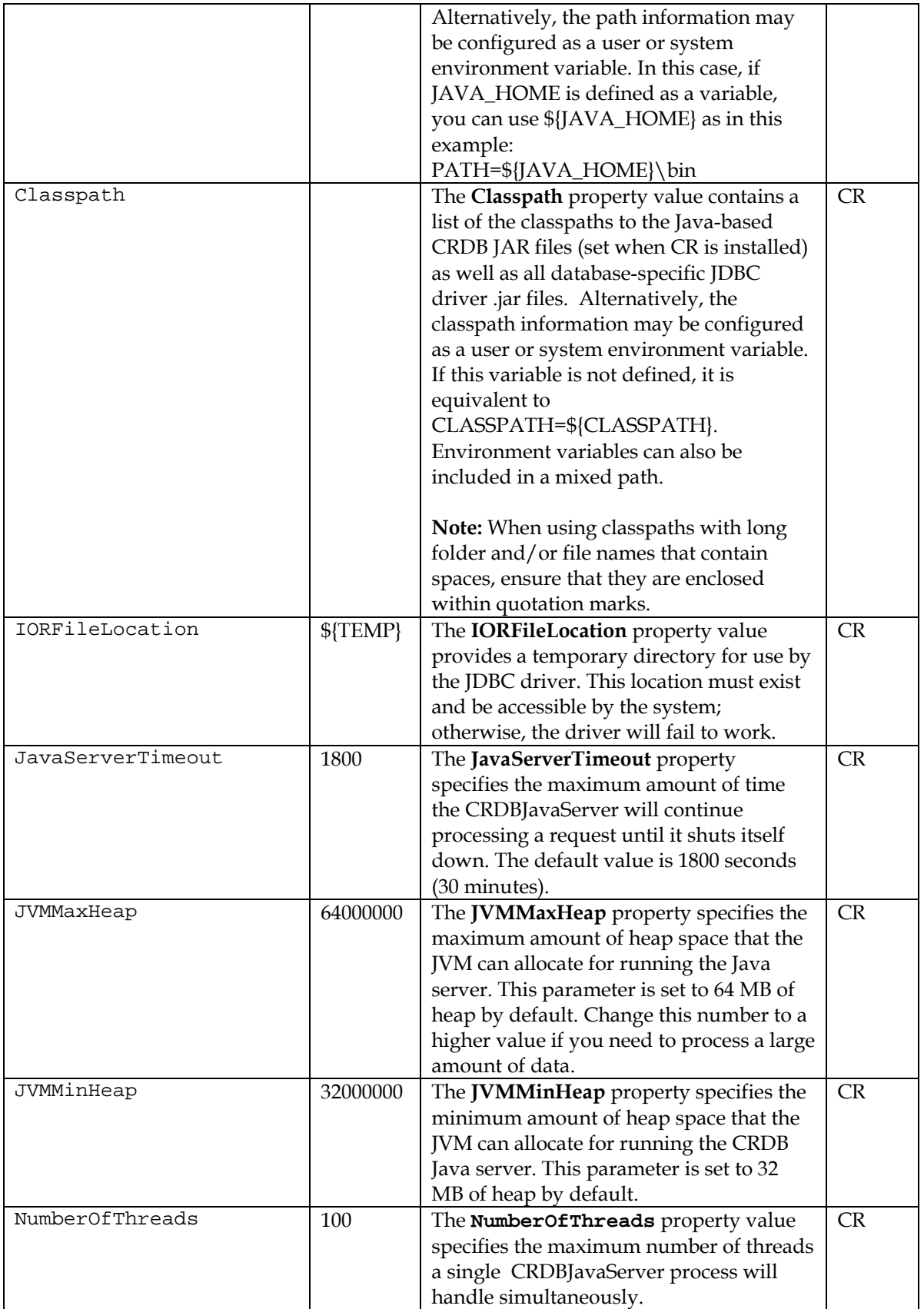

#### **JDBC**

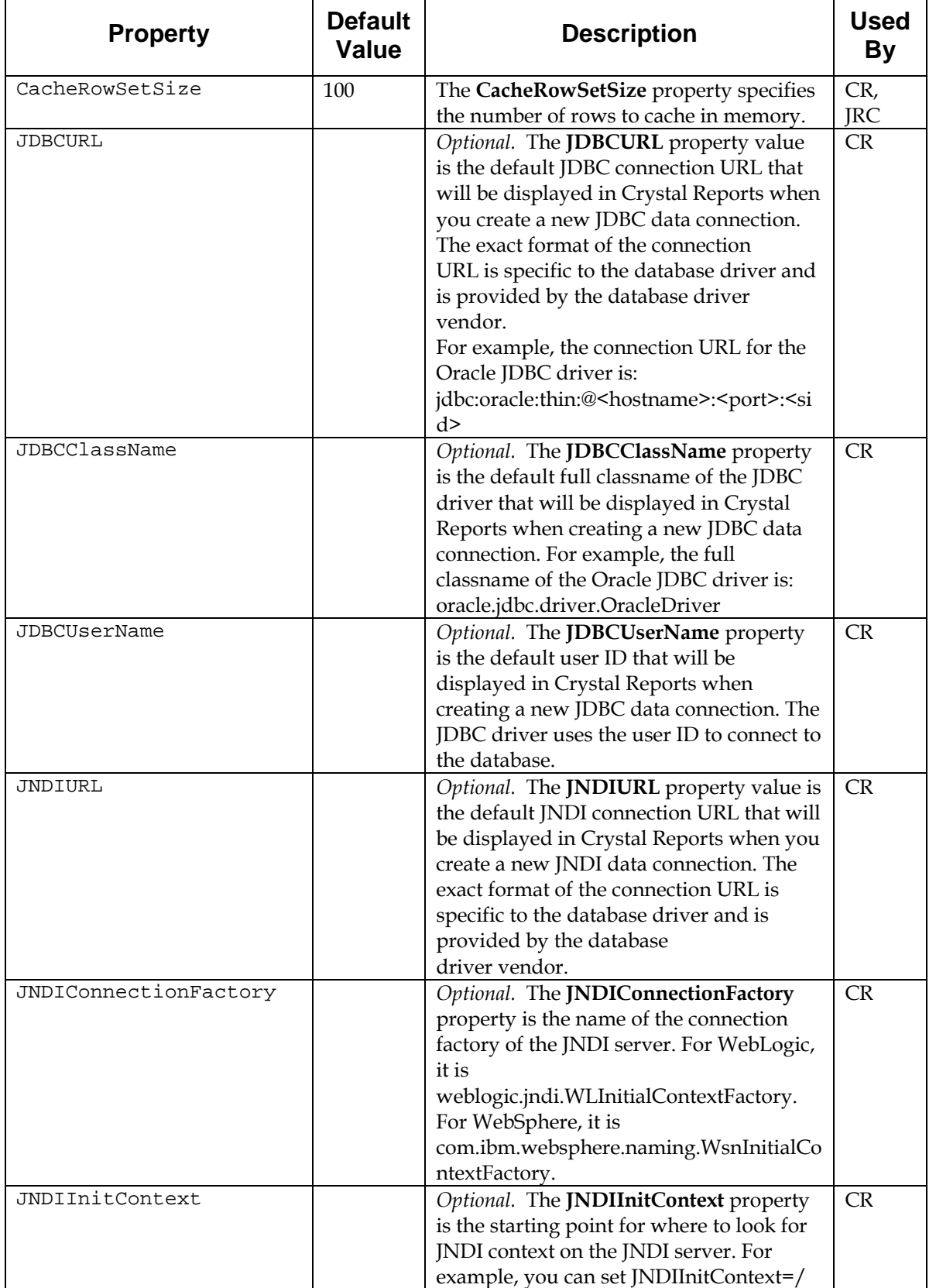

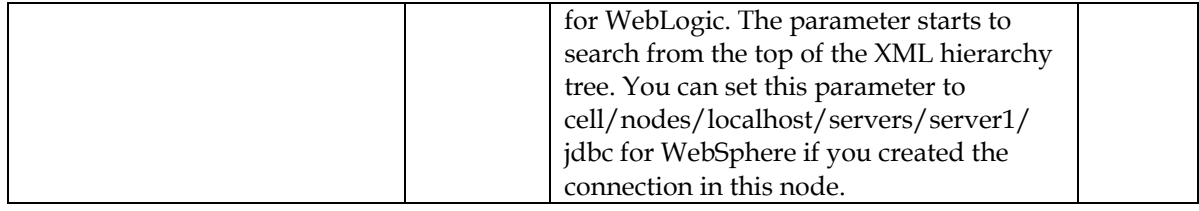

#### **GenericJDBCDriver**

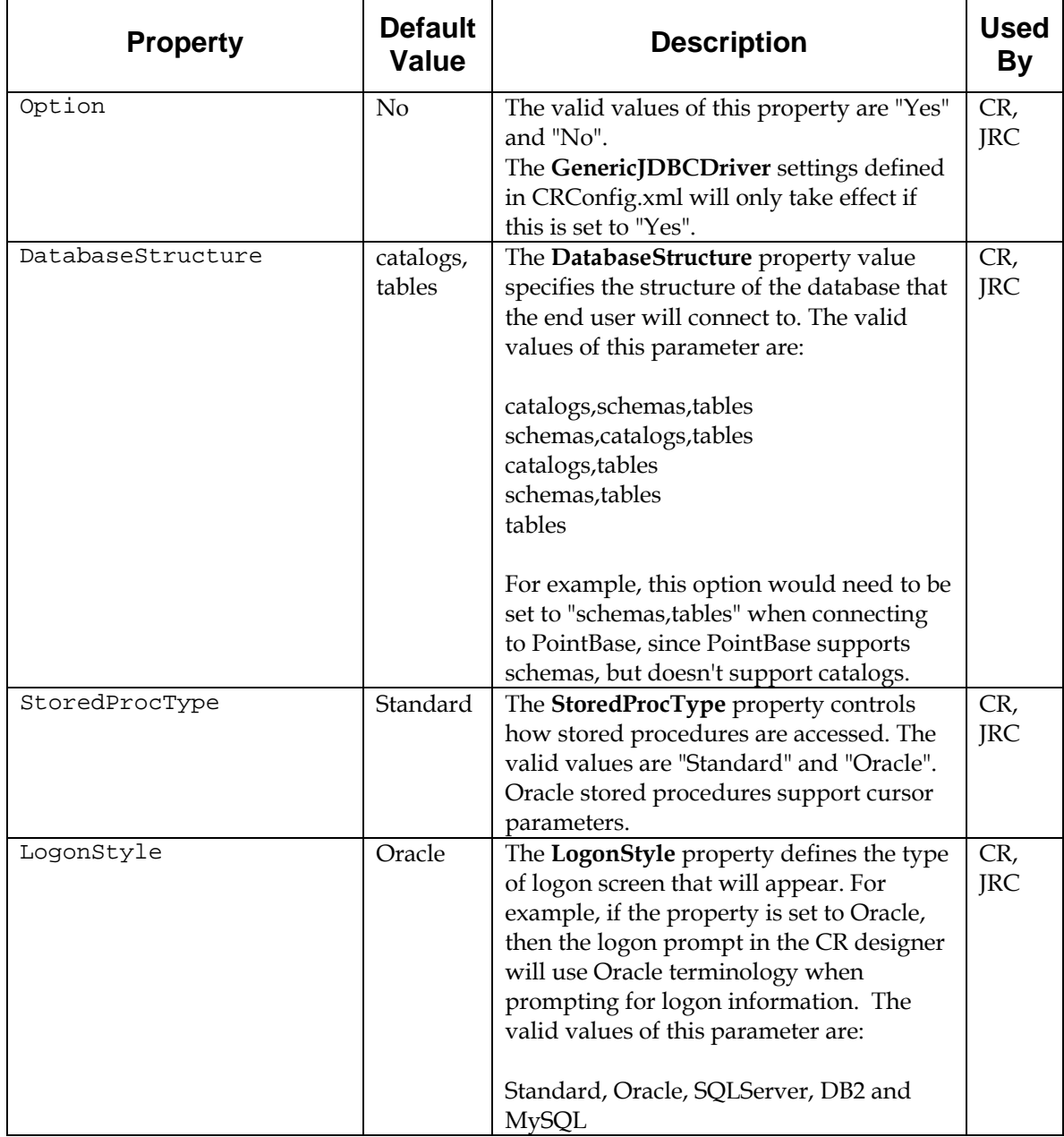

#### **XML**

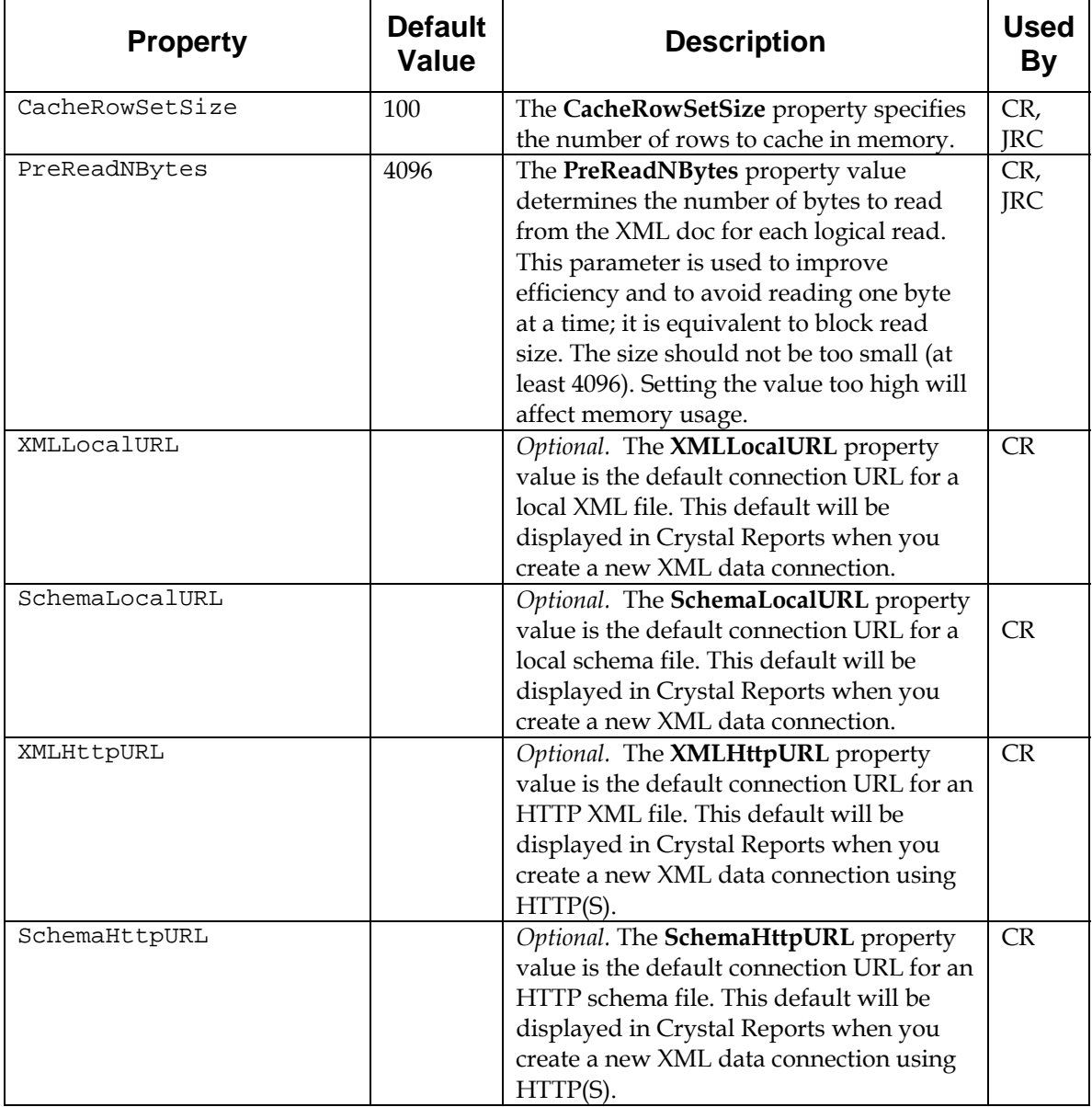

#### **JavaBeans**

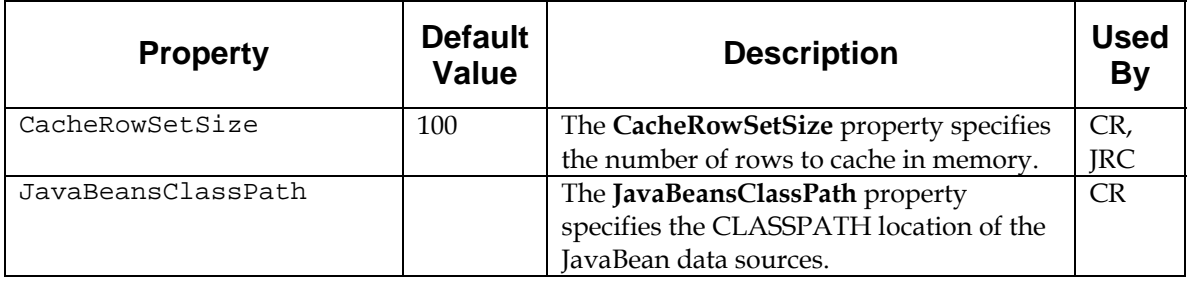

## <span id="page-8-0"></span>**More Information**

For more specific information on using the Java-based connectivity drivers for Crystal Reports, see the following technical documents:

• Crystal Reports XI Java Bean Connectivity

[http://support.businessobjects.com/communityCS/TechnicalPapers/cr](http://support.businessobjects.com/communityCS/TechnicalPapers/crxi_java_bean_connectivity.pdf.asp) [xi\\_java\\_bean\\_connectivity.pdf.asp](http://support.businessobjects.com/communityCS/TechnicalPapers/crxi_java_bean_connectivity.pdf.asp)

• Crystal Reports XI JDBC Connectivity

[http://support.businessobjects.com/communityCS/TechnicalPapers/cr](http://support.businessobjects.com/communityCS/TechnicalPapers/cr_xi_jdbc_connections.pdf.asp) [\\_xi\\_jdbc\\_connections.pdf.asp](http://support.businessobjects.com/communityCS/TechnicalPapers/cr_xi_jdbc_connections.pdf.asp)

• Crystal Reports XI Java User-Defined Function Libraries (UFLs)

[http://support.businessobjects.com/communityCS/TechnicalPapers/cr](http://support.businessobjects.com/communityCS/TechnicalPapers/cr_xi_java_ufl.pdf.asp) [\\_xi\\_java\\_ufl.pdf.asp](http://support.businessobjects.com/communityCS/TechnicalPapers/cr_xi_java_ufl.pdf.asp)

### **Additional Resources**

For more information and resources, refer to the product documentation and visit the support area of the web site at:

[http://support.businessobjects.com](http://support.businessobjects.com/)

#### www.businessobjects.com

No part of the computer software or this document may be reproduced or transmitted in any form or by any means, electronic or mechanical, including photocopying, recording, or by any information storage and retrieval system, without permission in writing from Business Objects.

The information in this document is subject to change without notice. Business Objects does not warrant that this document is error free.

This software and documentation is commercial computer software under Federal Acquisition regulations, and is provided only under the Restricted Rights of the Federal Acquisition Regulations applicable to commercial computer software provided at private expense. The use, duplication, or disclosure by the U.S. Government is subject to restrictions set forth in subdivision (c) (1) (ii) of the Rights in Technical Data and Computer Software clause at 252.227-7013.

The Business Objects product and technology are protected by US patent numbers 5,555,403; 6,247,008; 6,578,027; 6,490,593; and 6,289,352. The Business Objects logo, the Business Objects tagline, BusinessObjects, BusinessObjects Broadcast Agent, BusinessQuery, Crystal Analysis, Crystal Analysis Holos, Crystal Applications, Crystal Enterprise, Crystal Info, Crystal Reports, Rapid Mart, and WebIntelligence are trademarks or registered trademarks of Business Objects SA in the United States and/or other countries. Various product and service names referenced herein may be trademarks of Business Objects SA. All other company, product, or brand names mentioned herein, may be the trademarks of their respective owners. Specifications subject to change without notice. Not responsible for errors or omissions.

Copyright © 2006 Business Objects SA. All rights reserved.